```
9500 IF n$=t$ THEN LET n$=r$
9505 LET Altpointer=Altpointer-1
9510 FOR p=1 TO LEN (n*)
9520 POKE Altpointer, CODE (n$(p))<br>9530 LET Altpointer=Altpointer+1
9540 NEXT p
9550 IF n$<>> THEN GO TO 9160
9560 LET LengthLow=PEEK (Lengthaddr)+LEN
 (r$)-LEN (t$)
9570 IF LengthLow>255 THEN LET Lengthlo
w=LengthLow-256: POKE Lengthaddr+1, I+PEE
K (Lengthaddr+1)
9580 POKE Lengthaddr, LengthLow
9590 GD TO 9160
9599 REM Prepare to move altered program
 back to main program area
9600 LET Oldlength=Textpointer-(PEEK (PR
06)+256*PEEK (PROG+1))
9610 LET Newlength=Altpointer-Altprog
9620 POKE 45060, Newlength-256*INT (Newle
ngth/256)
9630 POKE 45061, INT (Newlength/256)
9660 POKE 45056, Textpointer-256*INT
                                         (Tex
tpointer/256)
9670 POKE 45057, INT (Textpointer/256)<br>9670 POKE 45057, INT (Textpointer/256)<br>9680 IF Oldlength=Newlength THEN RANDOM
IZE USR (45084)
9690 IF Oldlength<Newlength THEN LET X=
Newlength-Oldlength
9700 IF Oldlength>Newlength THEN LET X=
Textpointer-(Oldlength-Newlength)
9710 POKE 45058, X-256*INT (X/256)
9720 POKE 45059, INT (X/256)
9730 IF Oldlength<Newlength THEN. RANDOM
IZE USR 45062
9740 IF Oldlength>Newlength THEN
                                       RANDOM
T7F USR 45074
9800 FOR p=Textpointer TO Textpointer+q-
9810 POKE Altpointer, PEEK (p)
9820 LET Altpointer=Altpointer+1
9830 NEXT p
9840 LET Textpointer=p
9850 RETURN
9900 SAVE "REPLACE" LINE 9910: SAVE "REP
MC"CODE 45064,37: STOP<br>9910 CLEAR 45055: LOAD "REPMC"CODE
```
## **Machine Code Loader**

10 CLEAR 45055 20 LET a=45062 30 FOR 1=1000 TO 1040 STEP 10 40 LET 5=0 50 FOR a=a TO a+7 60 READ b 70 POKE a, b **BØ LET 5=5+b** 90 NEXT a 100 READ c 110 IF S<>< THEN PRINT "DATA ERROR IN LINE "; 1: STOP **120 NEXT** 1000 DATA 42,0,176,237,75,2,176,205,913<br>1010 DATA 85,22,24,10,42,0,176,237,596 1020 DATA 91,2,176,205,229,25,33,176,937<br>1030 DATA 179,237,91,83,92,237,75,4,998 1040 DATA 176, 237, 176, 207, 255, 0, 0, 0, 1051

## **Replace Assembly Program**

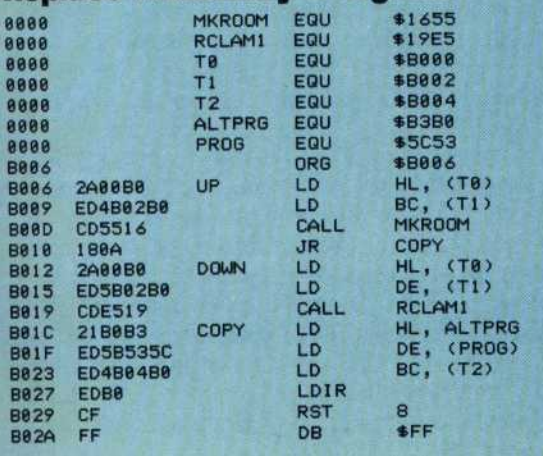

the number of bytes specified by q, and updates the pointers to the old and new programs.

Variable names are copied by the code starting at line 9500, and, if the variable name has been changed, the two bytes at the beginning of the line that hold the length of the line are altered to reflect the change in length.

After the whole program has been altered and copied to the new area, the BASIC program calculates the values needed by the machine code for copying back the altered program, and then POKEs these values into the memory locations where the machine code expects to find them.

If the new and old programs are the same length, the new program can be copied into the same space that is occupied by the old program. In this case, the only information needed by the machine code program is the program's length.

If the new program is longer than the old program, we have to make extra space in the program area by moving up the variable replace routine, which we want to keep. The extra space is made by calling the ROM subroutine, MAKE-ROOM, at address 1655 hex. When MAKE-ROOM is called, the HL register pair must contain the address after the place where space is to be made, and the BC register pair must hold the length of the space needed. The value required for HL is just the final value of the variable Textpointer, and the value for BC is the difference between the old and the new lengths.

If the new program is shorter than the old, we have to move the variable replace program down. the ROM subroutine 5 hex. When RECLAIM-1 ir must hold the address one, and the DE register ess of the first byte to be ired for HL is again the extpointer, and the value ted by subtracting the l and new lengths from Textpointer.

altered program, byte to byte. moves the whole of the man program area moved HL, the start address of the main program area into ram area is loaded into nd Repeat). The start t move instruction LDIR copied back to the main

spect.<br>he Assembly language M routine, at address 8. This is the 'report' routine that prints an error ments. The routine is called by the RST 8 instruction, and the report the original the original program. In the report the byte is one less than ex, or -1, gives the 0K or gives NEXT without FOR, and so on. The machine code program ends with that the line are alternative to reflect the line are alternative in length. After the second the set of the set of the set of the set of the set of the set of the set of the set of the set of the set of the set of the set rogram that has been moved.